# JavaScript Template literals

 $\mathscr{D}$  Mastering JavaScript Template Literals: A Powerful Tool for String Handling  $\mathscr{D}$ JavaScript template literals are a game-changer when it comes to string manipulation and dynamic content generation. If you haven't already explored this feature, you're missing out on a powerful tool that can significantly improve the readability and flexibility of your code.

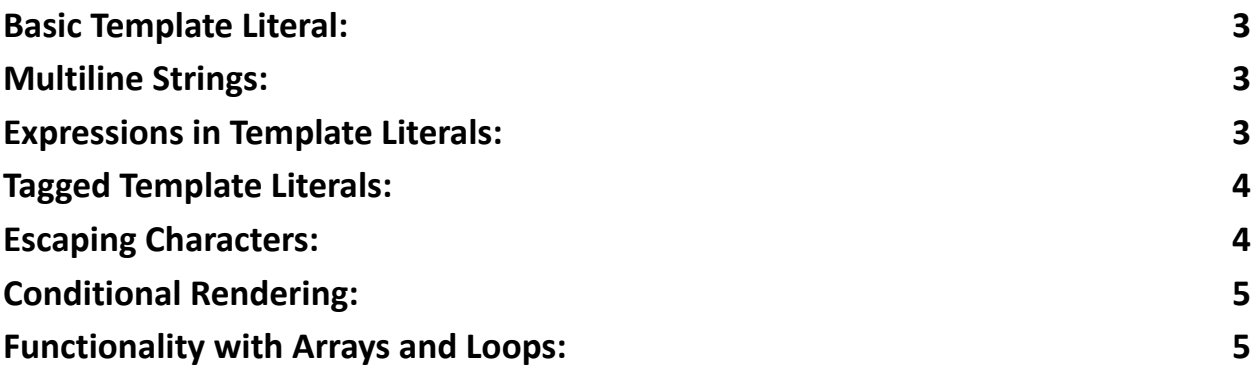

#### What are JavaScript Template Literals?

Template literals, denoted by backticks (`), allow you to create strings with embedded expressions. This means you can easily include variables and perform operations within your strings, making your code cleaner and more efficient. Here are some key features and examples of how to use them:

1] Basic Usage:

```
const name = 'John';
```

```
const greeting = `Hello, ${name}!`;
```

```
console.log(greeting); // Output: Hello, John!
```
 $2$  Multiline Strings: Template literals make it a breeze to create multiline strings, enhancing code readability.

3️⃣Expressions in Template Literals: Embed variables and expressions within your string.

4 Tagged Template Literals: Create custom templates with a processing function.

5️⃣Escaping Characters: Use backticks within template literals.

6 Conditional Rendering: Easily handle conditional statements within your strings.

7️⃣Functionality with Arrays and Loops: Ideal for dynamic content generation with arrays and loops.

Embrace template literals to write more expressive, maintainable, and clean JavaScript code. They're an essential tool for modern web development. #JavaScript #WebDevelopment #CodingTips #TemplateLiterals #Programming #DeveloperLife

Template literals are a feature in JavaScript introduced with ECMAScript 6 (ES6) that allows you to create string templates with embedded expressions. These literals are enclosed in backticks (``) instead of the traditional single or double quotes. Template literals offer more flexibility and readability when constructing strings with dynamic content. Here are some examples to illustrate their usage:

#### <span id="page-1-0"></span>Basic Template Literal:

```
const name = 'John';
const greeting = `Hello, ${name}!`;
```
console.log(greeting); // Output: Hello, John!

## <span id="page-2-0"></span>Multiline Strings:

Template literals can span multiple lines, making it easier to create multiline strings. const multilineString = ` This is a multiline string created with template literals.`;

```
console.log(multilineString);
```
## <span id="page-2-1"></span>Expressions in Template Literals:

You can embed expressions within template literals, enclosed in \${}.

```
const num1 = 5;
const num2 = 10;
const sum = `The sum of \S{num1} and \S{num2} is \S{num1 +
num2}.`;
console.log(sum); // Output: The sum of 5 and 10 is 15.
```
# <span id="page-2-2"></span>Tagged Template Literals:

You can create tagged template literals by defining a function that processes the template literal.

```
function myTag(strings, ...values) {
 console.log(strings); // An array of string parts
```

```
console.log(values); // An array of interpolated
values
  return "Processed Result";
}
const value1 = 10;
const value2 = 20;
const result = myTag`The sum of \S{value1} and \S{value2}
is ${value1 + value2}.`;
console.log(result); // Output: Processed Result
```
#### <span id="page-3-0"></span>Escaping Characters:

```
You can use backticks within template literals by escaping them with a backslash.
const escaped = `This is a backtick: \` inside a
template literal.`;
console.log(escaped);
```
### <span id="page-3-1"></span>Conditional Rendering:

Template literals are great for conditional rendering.

```
const isLogged = false;
const statusMessage = `User is ${isLogged ? 'logged in'
: 'logged out'}.`;
```
console.log(statusMessage); // Output: User is logged out.

## <span id="page-4-0"></span>Functionality with Arrays and Loops:

Template literals can be used in conjunction with arrays and loops for dynamic content generation.

```
const fruits = ['Apple'
,
'Banana'
,
'Orange'];
const fruitList = `
          \langle 11 \rangle${fruits.map(fruit =>
\text{'}\text{}\langle\text{}\text{}\rangle\text{}\text{}\langle\text{}\text{}\text{}\text{}\rangle\text{}\langle\text{}\text{}\text{}\text{}\rangle\langle\text{}\text{}\text{}\text{}\rangle\langle\text{}\text{}\text{}\text{}\rangle\langle\text{}\text{}\text{}\text{}\rangle\langle\text{}\text{}\text{}\text{}\rangle\langle\text{}\text{}\text{}\text{}\rangle\langle\text{}\text{}\text{}\text{}\rangle\langle\text{}\text{}\text{}\text{}\rangle\langle\text{}\text{}\text{}\text{}\rangle\langle\text{}\text{}\text{}\text{}\rangle\langle\text{}\text{}\text{}\text{}\text{}\rangle\langle/ul>
`;
console.log(fruitList);
```
Template literals provide a more convenient and readable way to work with strings, especially when dealing with dynamic content and multiline text. They have become a fundamental feature in modern JavaScript development.